## **2024年度日本実業団陸上競技連合登録について**

2024.2.20 中部実業団陸上競技連盟

2024年度実業団登録については、以下の手順で実施ください。 ≪定期申請受付期間:2024年3月1日(金)13時 ~4月10日(水)17時まで ≫ ※4月10日17時以降、引き続き、追加申請を受け付けます。 ≪12月末日まで≫

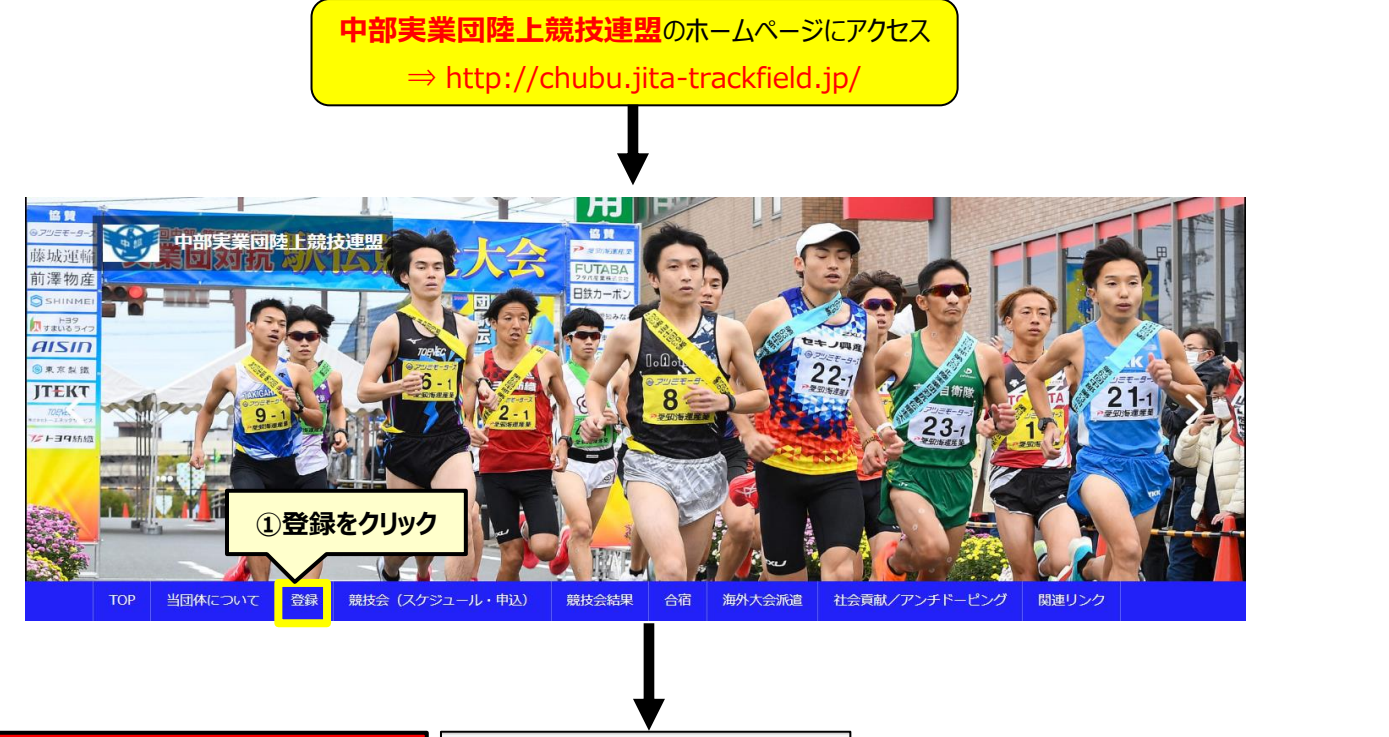

## **★クラブチーム QA**

お願いします。

- Q:個人で登録しても良いですか? A:不可です。必ず2名以上(チーム)で ご登録ください。1年間個人でご登録 予定の方は**企業チーム登録**から 「中部連盟 氏名」のチーム名で登録を
- Q:どの連盟に登録すれば良いですか?
- A:クラブの所在地(=チーム代表者の 住所)を所管する地域連盟に申請 ください。
- Q:クラブチームとして実業団駅伝や対抗 得点争いに参加できますか?
- A:各大会の参加条件は大会毎に定められ 各々の大会要項に記載します。

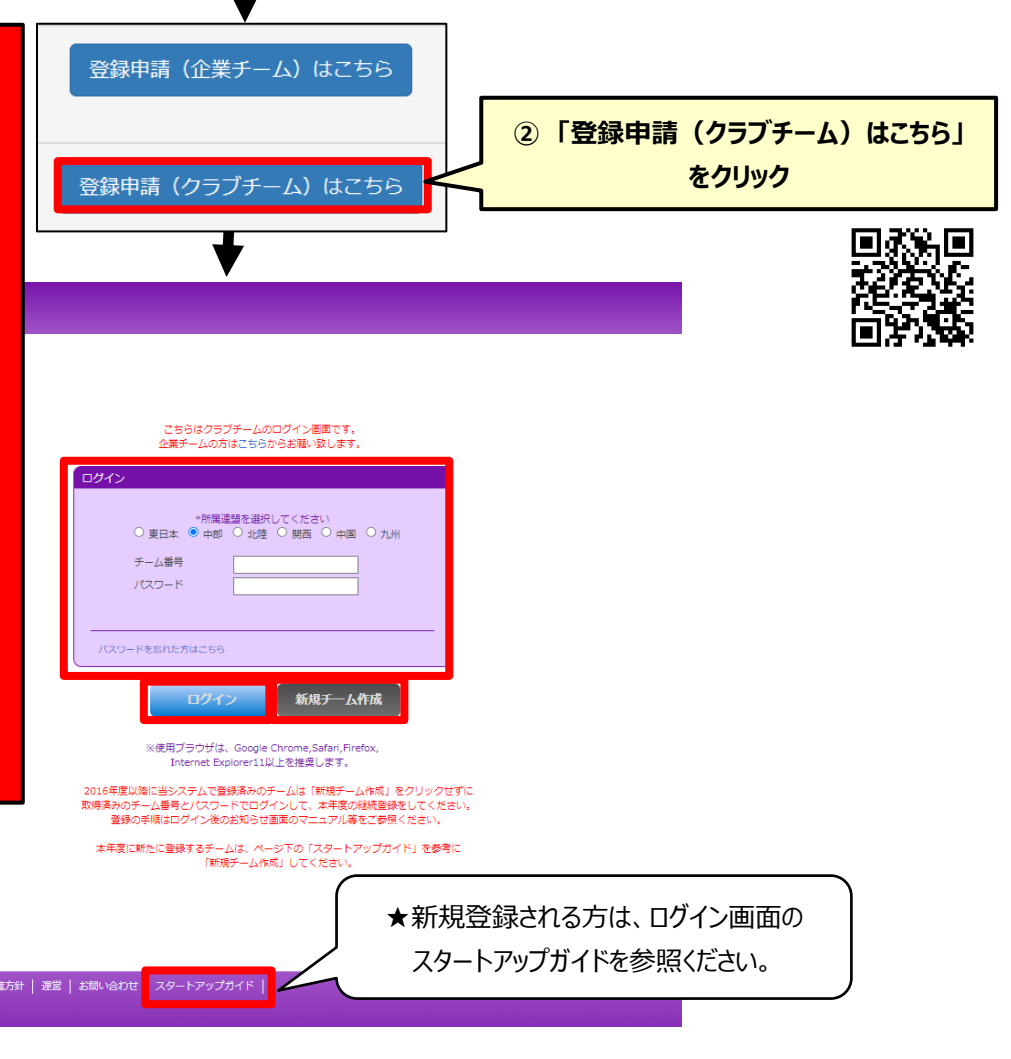

≪登録チャート≫

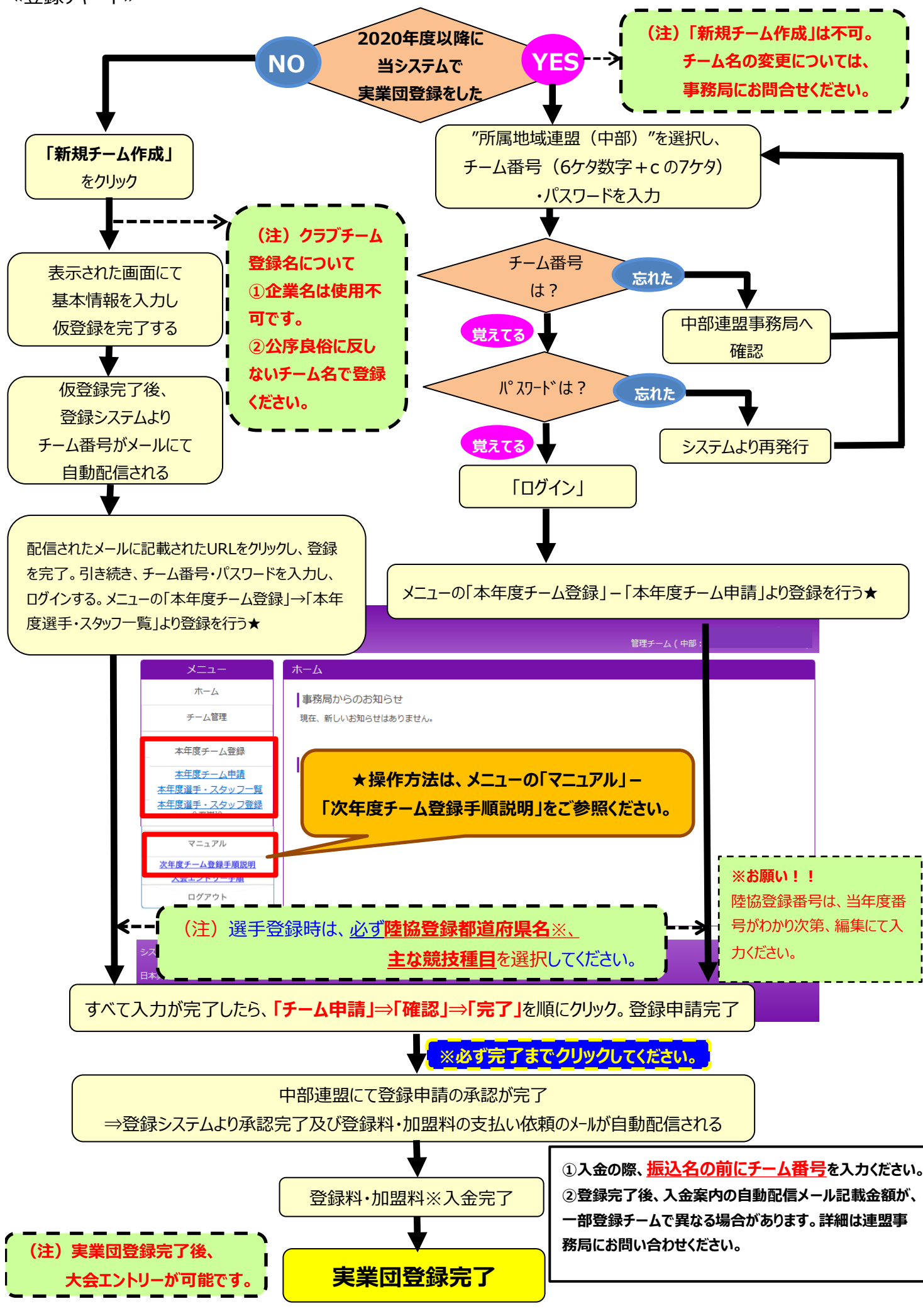